# **python-sshpubkeys Documentation** *Release latest*

April 22, 2015

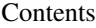

[1 Exceptions](#page-6-0) 3

[2 Tests](#page-8-0) 5

#### This library validates OpenSSH public keys.

Currently ssh-rsa, ssh-dss (DSA), ssh-ed25519 and ecdsa keys with NIST curves are supported.

#### Installation:

pip install sshpubkeys

#### or clone the [repository](https://github.com/ojarva/sshpubkeys) and use

python setup.py install

Usage:

#### **from sshpubkeys import** SSHKey

```
ssh = SSHKey("ssh-rsa AAAAB3NzaC1yc2EAAAADAQABAAAAYQCxO38tKAJXIs9ivPxt7AY"
      "dfybgtAR1ow3Qkb9GPQ6wkFHQqcFDe6faKCxH6iDRteo4D8L8B"
      "xwzN42uZSB0nfmjkIxFTcEU3mFSXEbWByg78aoddMrAAjatyrh"
      "H1pON6P0= ojarva@ojar-laptop")
print(ssh.bits) # 768
print(ssh.hash()) # 56:84:1e:90:08:3b:60:c7:29:70:5f:5e:25:a6:3b:86
```
## **Exceptions**

- <span id="page-6-0"></span>• NotImplementedError if invalid ecdsa curve or unknown key type is encountered.
- InvalidKeyException if any other error is encountered:
	- TooShortKeyException if key is too short (<768 bits for RSA, <1024 for DSA, <256 for ED25519)
	- TooLongKeyException if key is too long (>16384 for RSA, >1024 for DSA, >256 for ED25519)
	- InvalidTypeException if key type ("ssh-rsa" in above example) does not match to what is included in base64 encoded data.
	- MalformedDataException if decoding and extracting the data fails.

## **Tests**

### <span id="page-8-0"></span>See ["tests/"](https://github.com/ojarva/sshpubkeys/tree/master/tests) folder for unit tests. Use

python setup.py test

or

```
python3 setup.py test
```
to run test suite. If you have keys that are not parsed properly, or malformed keys that raise incorrect exception, please send your *public key* to [olli@jarva.fi,](mailto:olli@jarva.fi) and I'll include it. Alternatively, [create a new issue](https://github.com/ojarva/sshpubkeys/issues/new) or make [a pull request](https://github.com/ojarva/sshpubkeys/compare) in github.